# **Web Design & Development Training COURSE BROCHURE &**

# **SYLLABUS**

#### **Web design and Development Course Objective**

- Introduction to Web Technologies
- Careers in Web Technologies and Job Roles
- How the Website Works?
- Client Side Scripting and Server Side Scripting
- Domains and Hosting
- Static Website Designing, Dynamic Websites and Web Apps
- Web Standards and W3C recommendations
- PHP MySQL Web Developer Syllabus

#### **Why choose Apponix as a Top Web design & Development Training Institute in Bangalore?**

- Apponix has best experienced and multi skilled instructors.
- We provide 100% job guarantee for this course
- More than 2000 students already completed this courses and secured a job.
- We have excellent lab facility and all our classrooms are Air-Conditioned to make students comfortable whilelearning.
- Each student is given a desktop to practice throughout the course.
- Apponix has tied up with many companies & consultancies to provide placement assistance for our students.

# **Course Duration: 60 Hours**

#### **Web Design and Development Training Course Content**

- **1: Understanding HTML**
	- o What is Markup Language
	- o Basic Structure of HTML
	- o Meta Tags
	- o External Link Tags
	- o HTML Structure Tags
	- Difference between HTML & XHTML

**[www.apponix.com](http://www.apponix.com/) Registered Office:-Bangalore: 80505-80888 Hubli: 9069980888 Email-id: [info@apponix.com](mailto:info@apponix.com)**

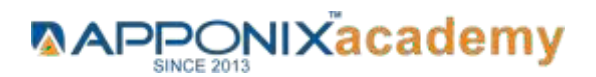

- o Introduction to HTML5
- o What's new in HTML5
- o HTML5 Semantic Tag
- o HTML5 Multimedia
- o Create Table, Div and Frame Tag
- o Content and Header Tags
- o Paragraph, Span, Pre Tags
- o Anchor Links and Named Anchors
- o iframe and Image Tag
- o Implementing iFrame in Real-time
- o Working with HTML Forms
- o Form Tag and Attributes
- o POST and GET Method
- o Text Input, TextArea, Checkbox and Radio
- o Password Field
- o Select Option, Option Group
- o File Field and Hidden Fields
- o Submit, Reset, Image Buttons
- o HTML 5 Forms
- o Canvas & SVGs
- o Converting svgs into font-icons
- o HTML5 Apis

# **2.0 Cascading Style Sheets (CSS2 & CSS3)**

- o Introduction to CSS2 & CSS3
- o Types of Style Sheets
- o Media Type
- o Default CSS Properties
- o CSS Selectors
- o Basic CSS Selectors
- o Advanced CSS Selectors
- o CSS properties
- o Background Properties
- o Block Properties
- o Box Model Properties
- o List Properties
- o Border Properties
- o Positioning Properties
- o Flex
- o Adding our own fonts to websites

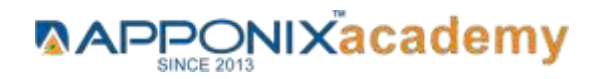

- o CSS Optimization and Compression Tips
- o New CSS3 Properties
- o CSS Rounded Corners
- o Border Image
- o Box and Text Shadow
- o Multiple Backgrounds
- o Background Origin
- o Background Resize
- o CSS Clip, Gradients, Opacity
- o Transitions & Transform

#### **9.0 Introduction to SCSS**

- o How to run scss files in local machine
- o Installation to node.js

#### **10 Bootstrap**

- o Bootstrap Setup
- o Benifits of Bootstrap
- o Basics of Bootstrap
- o Project Design Using Bootstrap

#### **11 Java Script**

- o Introduction to Client Side Scripting
- o Introduction to Java Script
- o Javascript Types
- o Variables in JS
- o Operators in JS
- o Conditions Statements
- o Java Script Loops
- o 1.8 JS Popup Boxes
- o JS Events
- o JS Arrays
- o JS Objects
- o JS Functions
- o Using Java Script in Real-time
- o Validation of Forms
- o Related Examples

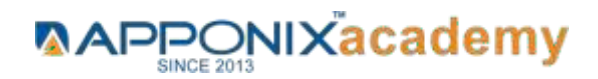

### **12 Jquery and jQuery UI**

- o Introduction to jQuery
- o jQuery Features
- o Installing jQuery
- o jQuery Syntax
- o jQuery Ready Function
- o jQuery Selectors
- o jQuery Actions
- o jQuery Custom Functionality
- o jQuery Libraries
- o jQuery Validation
- o jQuery Slideshow
- o jQuery Dropdown
- o JS Functions
- o jQuery UI
- o jQuery Accordions
- o jQuery Tabs
- o jQuery Tooltips
- o jQuery Autocomplete

# **14 SEO Concepts**

- o Basics of SEO
- o Importance of SEO
- o On page Optimization Basics
- o File Optimization
- o Title Optimization
- o Meta Tags creation
- o Footer Optimization

# **15 Live Website Design Project**

- o Adding Navigation System
- o Slideshow Integration
- o Implementing Gallery Script
- o Adding the Contact Form
- o Form validations using JS
- o Manual Website Testing

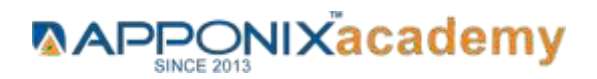

#### **16 Hosting First Website**

- o 16.1 Web Hosting Basics
- o Types of Hosting Packages
- o Registering domains
- o Defining Name Servers
- o Using Control Panel
- o Creating Emails in Cpanel
- o Using FTP Client
- o Maintaining a Website

# **17 PHP MySQL Web Developer Syllabus**

- o 17.1 PHP Introduction
- o Arrays and Foreach Loop
- o PHP Functions
- o Sessions in PHP
- o Connection to mysql database

#### **Interview Preparation & Placement Assistance**

- o Interview Questions
- o Resume Preparation
- o How to Crack Interview

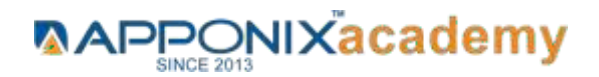